On behalf of the IT Services team, I would like to welcome you to Indiana Tech. You've taken the first step toward your academic goal by registering for classes at the university. Whether you're attending classes at one of our locations, taking your classes entirely online, or you're mixing it up by blending the two, there are quite a few services available using your Indiana Tech username and password.

In order to keep things moving forward, an Indiana Tech email address is now available for you to enroll in Indiana Tech's "Let Me In" self-service password management system. This enrollment is your next step in becoming a part of the Indiana Tech academic community. You will gain access to several services detailed in the remainder of this email. Using the email address and initial password below, [please click here to enroll in LetMeIn.IndianaTech.edu](https://letmein.indianatech.edu/) and gain access to several additional services.

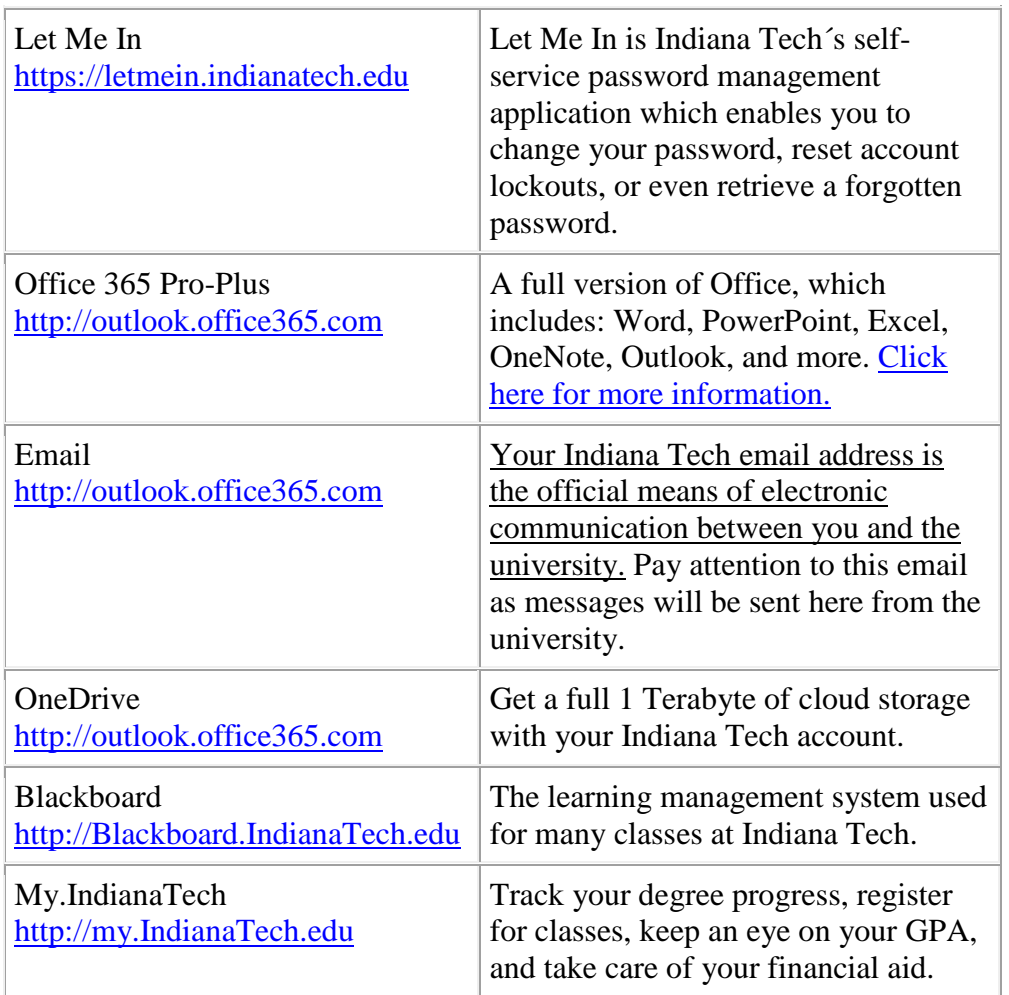

## Your username: testusername01 Your email address: Testusername01@indianatech.net Your initial password: -----